## CONTENTS

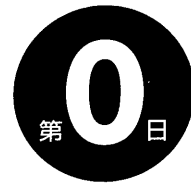

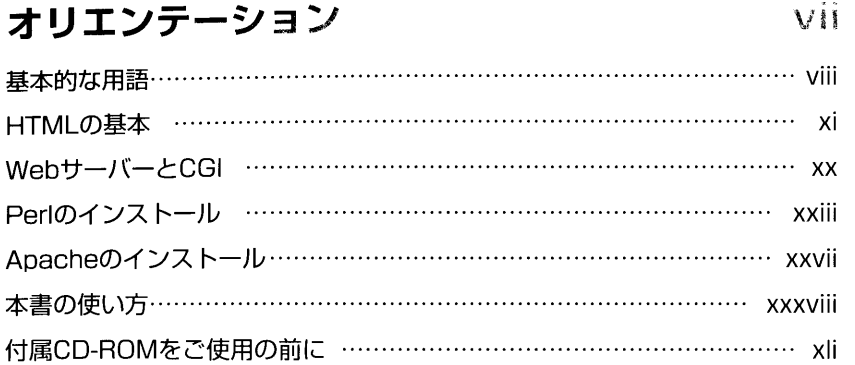

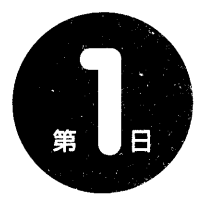

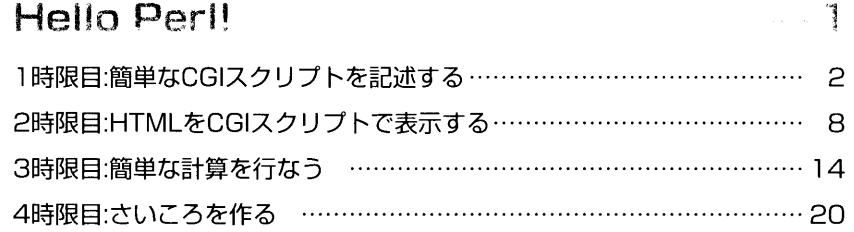

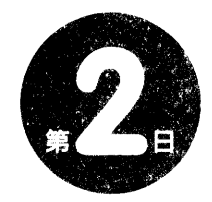

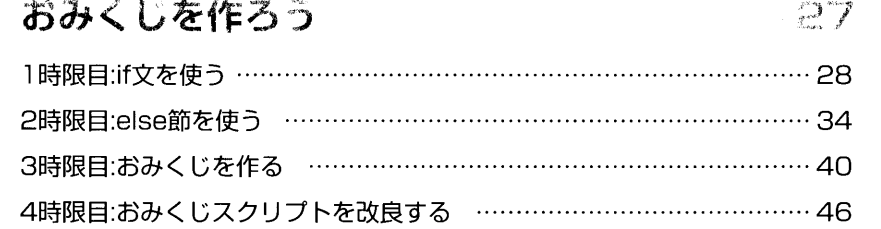

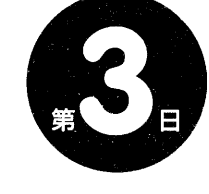

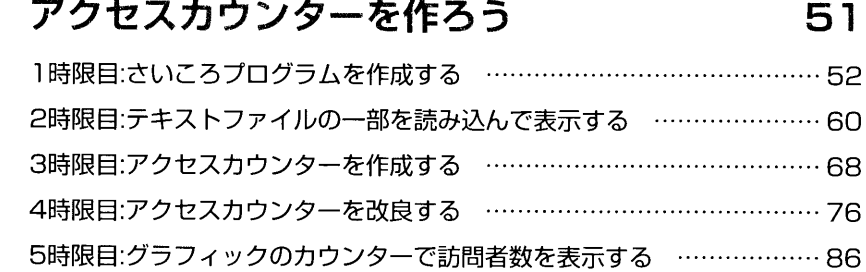

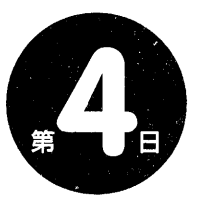

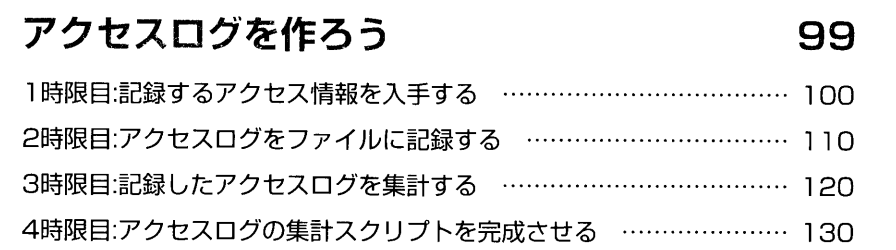

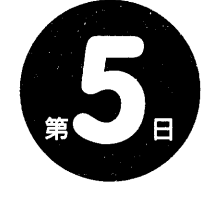

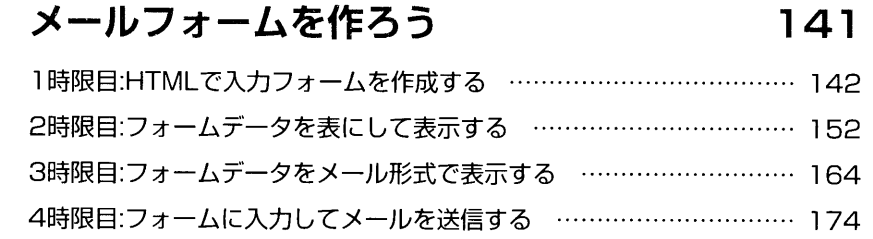

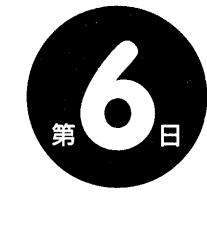

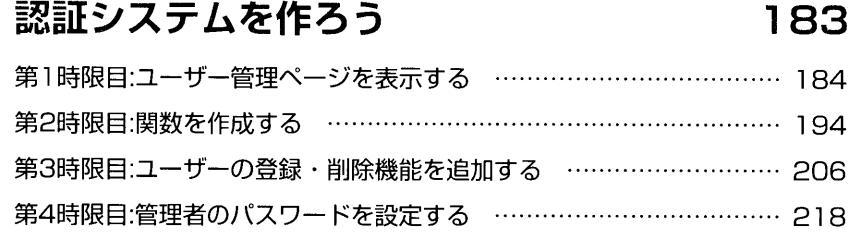

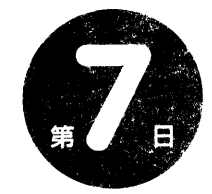

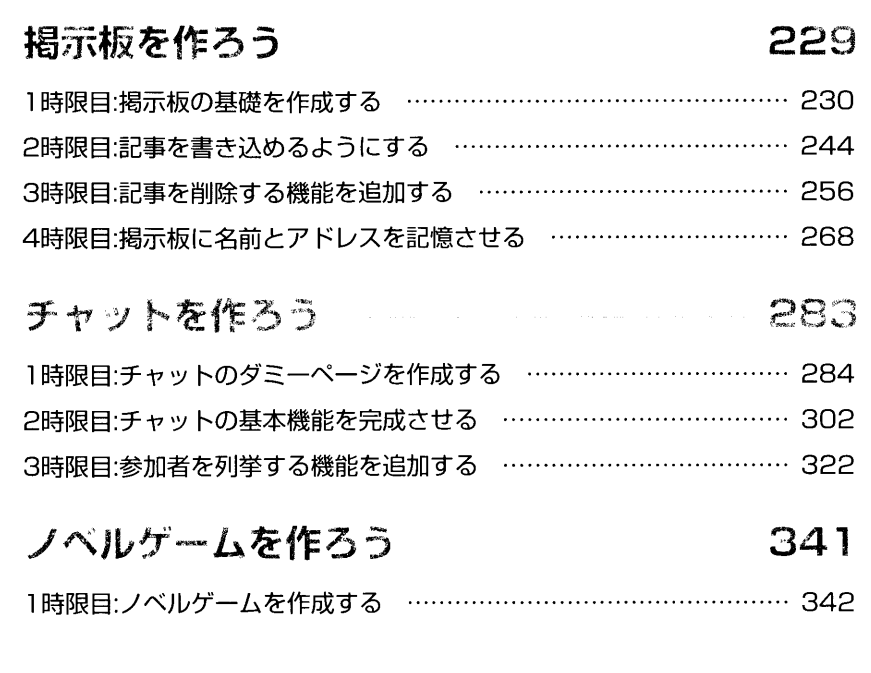

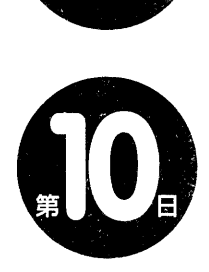

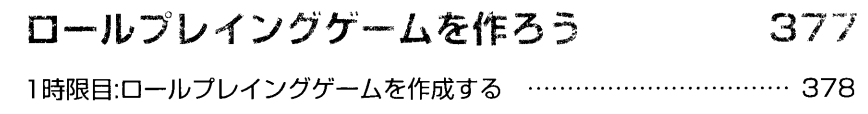

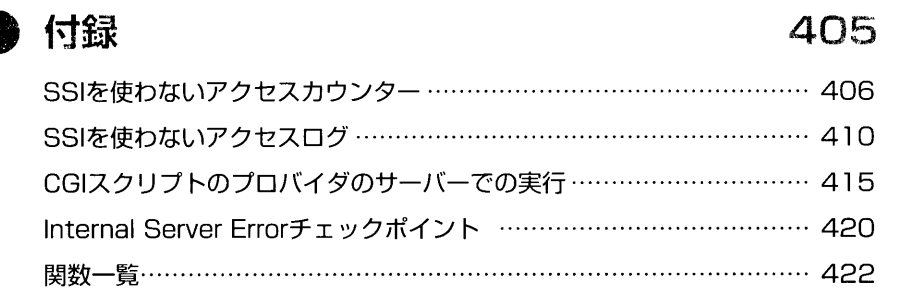

## コラム

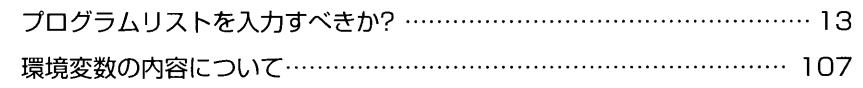